Section name references in  $\mathbb{F}^X*$ 

Sebastian Rahtz

2012/07/31

# **Documentation overview for hyperref**

The documentation for package hyperref consists of several files:

- **Manual** The **USER MANUAL** (also available as HTML).
- **README** The **README** file (also available as text file). Here information is collected that is not yet in the manual: new features, package compatibility, limitations, known problems, …

**ChangeLog** This file records the version history (also available as text file).

**Options** This file provides a short option summary.

**Bookmark talk, slides** Slides for the talk "PDF information and navigation elements with hyperref, pdfTeX and thumbpdf" at EuroTEX 1999.

**Bookmark talk, paper** The paper version of the talk.

Source code documentation:

**hyperref.dtx** This is the source code documentation for hyperref.

**backref.dtx** "Back referencing from bibliographical citations"

☞ **nameref.dtx** "Section name references in LATEX" (this file)

# **Contents**

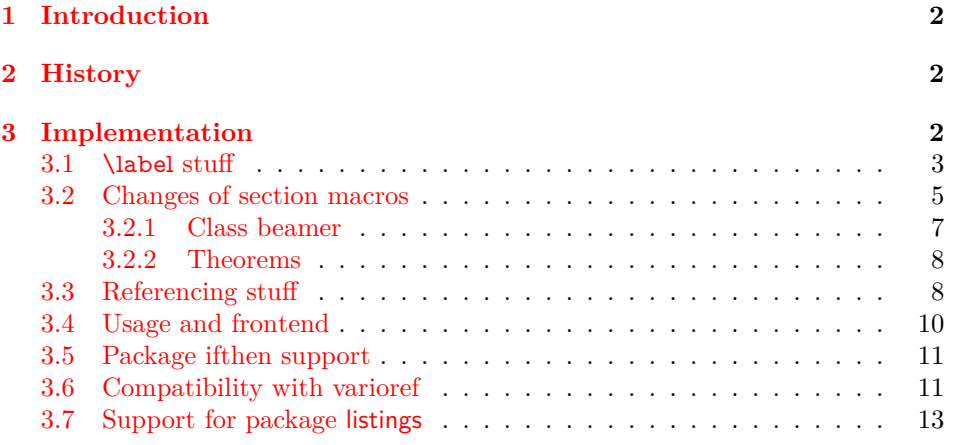

\*This file has version number  $v2.42$ , last revised  $2012/07/31$ .

#### **[4 Index](#page-13-0) 14**

# <span id="page-1-0"></span>**1 Introduction**

Cross-referencing to include the *name* of the section, rather than just the number or page. This works by redefining some of the inside LATEX macros, so it is vulnerable to future changes.

# <span id="page-1-1"></span>**2 History**

Sebastian Rahtz, for Lou Burnard, March 15th 1994; SPQR CERN July 1994; Last mod. Sept. 3th MG; Sept. 19th SPQR; April 11th 1995 SPQR (added section formatting hook); April 14th 1995 SPQR (compatibility with hyperref); June 22 1995 SPQR (removed typeout from Sectionformat); September 22 1997 added varioref hacks by Corey Minyard; September 28th changes by David Carlisle. More recent changes are recorded in ChangeLog.

The versions before  $2009/11/27$  v2.32 did not expand the title strings (of \section, \caption, …). Then the behaviour switched to expanding, because this allows to remove unwanted macros (\label, …). Despite this method is used in package titleref and class memoir, the first feedbacks let me conclude that this is not robust enough. Therefore I wrote package gettitlestring that uses the non-expanding method as default. It also allows me to use this package in package zref-titleref. See the package documentation of package gettitlestring how to change the method. It also provides a hook to remove additional unwanted macros, not supported by the package. Example:

```
\usepackage{gettitlestring}
\GetTitleStringDisableCommands{%
 \let\mylabel\@gobble
 \renewcommand\myindex[2]{}%
}
```
# <span id="page-1-2"></span>**3 Implementation**

 $1$   $\langle$ \*package $\rangle$ 

- <span id="page-1-6"></span>2 \RequirePackage{refcount}[2006/02/12]
- <span id="page-1-7"></span>3 \RequirePackage{gettitlestring}[2009/12/18]
- <span id="page-1-8"></span>4 \RequirePackage{ltxcmds}[2009/12/12]

We redefine **\label** so that it also writes the name of the current section to the .aux file; if the name ends in a dot, we zap it. To allow for the hyperref package, also write fourth and fifth fields (empty by default; used for cross-ref name, and file).

<span id="page-1-5"></span>\NR@strip@period

<span id="page-1-4"></span>5 \def\NR@strip@period#1.\ltx@empty#2\@nil{#1}

<span id="page-1-9"></span> $\scriptstyle\rm\,}$  \strip@period Macro \strip@period was removed in nameref 2012/07/28 v2.41 and reinserted in 2012/07/31 v2.42 for compatibilty reasons with package subfig.

<span id="page-1-3"></span>6 \def\strip@period#1.\relax#2\@@@{#1}

- <span id="page-2-18"></span>\def\NR@sanitize@labelname{%
- <span id="page-2-7"></span>\@onelevel@sanitize\@currentlabelname
- <span id="page-2-8"></span>\edef\@currentlabelname{%
- <span id="page-2-9"></span>\expandafter\NR@strip@period\@currentlabelname
- <span id="page-2-14"></span>\ltx@empty.\ltx@empty\@nil

}%

}

# <span id="page-2-0"></span>**3.1 \label stuff**

Here is tested, whether package showkeys is loaded. But if option final is used, the macros of showkeys are not defined, so we have to check an additional test.

### <span id="page-2-26"></span>\ifNR@showkeys

- <span id="page-2-33"></span>\newif\ifNR@showkeys
- <span id="page-2-37"></span>\NR@showkeysfalse
- <span id="page-2-12"></span>\@ifpackageloaded{showkeys}{%
- <span id="page-2-15"></span>\begingroup
- <span id="page-2-13"></span>\@ifundefined{SK@@label}{%
- }{%
- <span id="page-2-25"></span>\global\NR@showkeystrue
- }%
- <span id="page-2-23"></span>\endgroup
- }{}

#### <span id="page-2-29"></span>\label@hook

- <span id="page-2-38"></span>\providecommand\*{\label@hook}{}
- <span id="page-2-32"></span>\ltx@GlobalAppendToMacro{\label@hook}{%
- <span id="page-2-36"></span>\NR@sanitize@labelname
- }

#### <span id="page-2-28"></span>\label

- <span id="page-2-19"></span>\def\label#1{%
- <span id="page-2-3"></span>\@bsphack
- <span id="page-2-16"></span>\begingroup
- <span id="page-2-20"></span>\def\label@name{#1}%
- <span id="page-2-30"></span>\label@hook
- <span id="page-2-1"></span>\protected@write\@auxout{}{%
- <span id="page-2-34"></span>\string\newlabel{#1}{%
- <span id="page-2-6"></span>{\@currentlabel}%
- <span id="page-2-40"></span>{\thepage}%
- <span id="page-2-10"></span>{\@currentlabelname}%
- <span id="page-2-5"></span>{\@currentHref}{}%
- }%
- }%
- <span id="page-2-24"></span>\endgroup
- <span id="page-2-11"></span>\@esphack
- }%
- <span id="page-2-27"></span>\ifNR@showkeys
- <span id="page-2-21"></span>\def\label#1{%
- <span id="page-2-4"></span>\@bsphack
- <span id="page-2-39"></span>\SK@\SK@@label{#1}%
- <span id="page-2-17"></span>\begingroup
- <span id="page-2-22"></span>\def\label@name{#1}%
- <span id="page-2-31"></span>\label@hook
- <span id="page-2-2"></span>\protected@write\@auxout{}{%
- <span id="page-2-35"></span>52 \string\newlabel{#1}{%
- <span id="page-3-36"></span><span id="page-3-6"></span><span id="page-3-5"></span> {\@currentlabel}% {\thepage}% {\@currentlabelname}% {\@currentHref}{}% }%
- <span id="page-3-3"></span>}%
- <span id="page-3-23"></span>\endgroup
- <span id="page-3-8"></span>\@esphack
- }%
- <span id="page-3-26"></span> $62 \setminus f$ i

### <span id="page-3-33"></span>\ltx@label

<span id="page-3-30"></span>\let\ltx@label\label

Needed for the *subeqnarray* package.

### <span id="page-3-35"></span>\slabel

<span id="page-3-38"></span><span id="page-3-37"></span><span id="page-3-34"></span><span id="page-3-32"></span><span id="page-3-31"></span><span id="page-3-29"></span><span id="page-3-21"></span><span id="page-3-20"></span><span id="page-3-19"></span><span id="page-3-17"></span><span id="page-3-12"></span><span id="page-3-11"></span><span id="page-3-2"></span><span id="page-3-0"></span>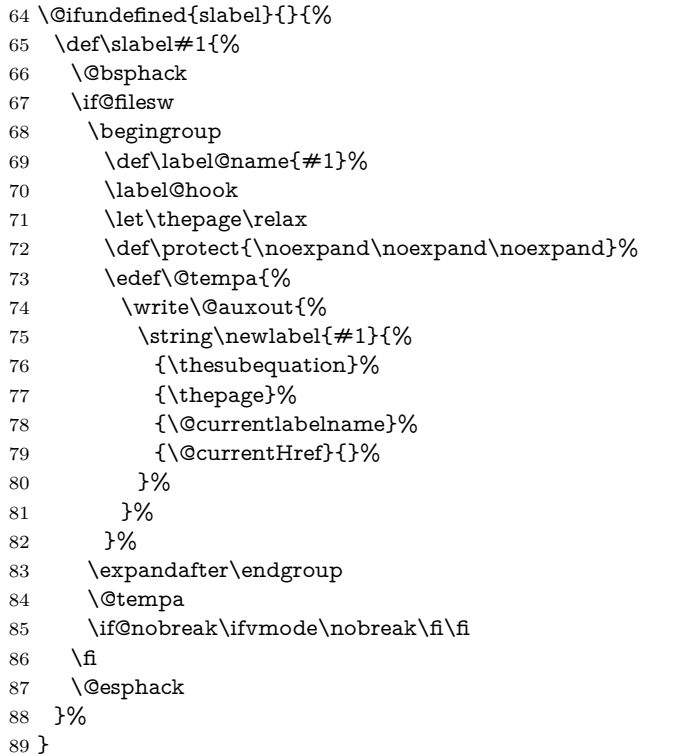

<span id="page-3-16"></span>\@writetocindents@

- <span id="page-3-22"></span>\def\@writetocindents@{%
- <span id="page-3-18"></span>\begingroup
- <span id="page-3-10"></span>\@for\@tempa:=-1,0,1,2,3\do{%
- <span id="page-3-1"></span>\immediate\write\@auxout{%
- <span id="page-3-14"></span>\string\newlabel{tocindent\@tempa}{%
- <span id="page-3-15"></span>\csname r@tocindent\@tempa\endcsname{}{}{}{}%

<span id="page-3-28"></span><span id="page-3-27"></span><span id="page-3-24"></span><span id="page-3-13"></span><span id="page-3-9"></span><span id="page-3-7"></span><span id="page-3-4"></span>Overload an AMS LATEX command, which uses \newlabel. Sigh!

- }%
- }%
- }%
- <span id="page-3-25"></span>\endgroup

```
100 }
```
## <span id="page-4-0"></span>**3.2 Changes of section macros**

Add to the underlying section heading macros so that they note the section name for use by label.

If a section heading or the like has a \label in it, we need to extract it, or subsequent processing breaks.

#### <span id="page-4-17"></span>\NR@gettitle

<span id="page-4-11"></span><span id="page-4-6"></span><span id="page-4-1"></span> \def\NR@gettitle#1{% \GetTitleString{#1}% \let\@currentlabelname\GetTitleStringResult }

First the numbered sections. While we are about it, put in a useful section formatting macro.

### <span id="page-4-22"></span>\NR@sect

<span id="page-4-2"></span>\let\NR@sect\@sect

<span id="page-4-16"></span>\newcounter{section@level}

#### <span id="page-4-3"></span>\@sect

```
107 \def\@sect#1#2#3#4#5#6[#7]#8{%
108 \setcounter{section@level}{#2}%
109 \NR@gettitle{#7}%
110 \NR@sect{#1}{#2}{#3}{#4}{#5}{#6}[{#7}]{\Sectionformat{#8}{#2}}%
111 }
```
<span id="page-4-23"></span>and now the unnumbered ones

### <span id="page-4-24"></span>\NR@ssect

<span id="page-4-4"></span>\let\NR@ssect\@ssect

### <span id="page-4-25"></span>\NR@ssect

<span id="page-4-27"></span><span id="page-4-19"></span><span id="page-4-5"></span> \def\@ssect#1#2#3#4#5{% \NR@gettitle{#5}% \NR@ssect{#1}{#2}{#3}{#4}{\Sectionformat{#5}{#1}}% }

Support for class memoir.

```
117 \ltx@IfUndefined{ifheadnameref}{%
118 }{%
119 \ltx@IfUndefined{M@sect}{%
120 }{%
121 \let\NRorg@M@sect\M@sect
122 \def\M@sect#1#2#3#4#5#6[#7][#8]{%
123 \ifheadnameref
124 \NR@gettitle{#8}%
125 \else
126 \NR@gettitle{#7}%
127 \fi
128 \NRorg@M@sect{#1}{#2}{#3}{#4}{#5}{#6}[{#7}][{#8}]%
129 }%
130 }%
```
<span id="page-4-26"></span><span id="page-4-21"></span><span id="page-4-10"></span><span id="page-4-9"></span>}

Parts and chapters are treated differently. sigh. \@part and \@spart are \long because of class memoir.

```
132 \let\NR@part\@part
133 \long\def\@part[#1]#2{%
134 \NR@gettitle{#1}%
135 \NR@part[{#1}]{#2}%
136 }
137 \let\NR@spart\@spart
138 \long\def\@spart#1{%
139 \NR@gettitle{#1}%
140 \NR@spart{#1}%
141 }
142 \let\NR@chapter\@chapter
143 \def\@chapter[#1]#2{%
144 \NR@gettitle{#1}%
145 \NR@chapter[{#1}]{#2}%
146 }
147 \@ifclassloaded{memoir}{%
148 \ltx@IfUndefined{ifheadnameref}{%
149 }{%
150 \def\@chapter[#1]#2{%
151 \ltx@IfUndefined{ch@pt@c}{%
152 \NR@gettitle{#1}%
153 }{%
154 \ifx\ch@pt@c\ltx@empty
155 \NR@gettitle{#2}%
156 \text{else}157 \def\NR@temp{#1}%
158 \ifx\NR@temp\ltx@empty
159 \expandafter\NR@gettitle\expandafter{\ch@pt@c}%
160 \leq161 \ifheadnameref
162 \NR@gettitle{#1}%
163 \else
164 \expandafter\NR@gettitle\expandafter{\ch@pt@c}%
165 \overline{\phantom{a}} \fi
166 \fi
167 \fi
168 }%
169 \NR@chapter[{#1}]{#2}%
170 }%
171 }%
172 }{}
173 \let\NR@schapter\@schapter
174 \def\@schapter#1{%
175 \NR@gettitle{#1}%
176 \NR@schapter{#1}%
177 }
   Captions
178 \AtBeginDocument{%
179 \@ifpackageloaded{hyperref}{%
180 \@ifpackagelater{hyperref}{2009/12/05}\@gobble\@firstofone
181 }\@firstofone
182 {%
183 \let\NR@@caption\@caption
```
<span id="page-5-40"></span><span id="page-5-38"></span><span id="page-5-37"></span><span id="page-5-31"></span><span id="page-5-26"></span><span id="page-5-25"></span><span id="page-5-24"></span><span id="page-5-23"></span><span id="page-5-22"></span><span id="page-5-21"></span><span id="page-5-18"></span><span id="page-5-17"></span><span id="page-5-15"></span><span id="page-5-12"></span><span id="page-5-11"></span><span id="page-5-8"></span><span id="page-5-6"></span><span id="page-5-5"></span><span id="page-5-1"></span><span id="page-5-0"></span>\long\def\@caption#1[#2]{%

```
185 \NR@gettitle{#2}%
186 \NR@@caption{#1}[{#2}]%
187 }%
188 }%
189 \@ifpackageloaded{longtable}{%
190 \let\NRorg@LT@c@ption\LT@c@ption
191 \def\LT@c@ption#1[#2]#3{%
192 \NRorg@LT@c@ption{#1}[{#2}]{#3}%
193 \def\@tempa{#2}%
194 \ifx\@tempa\@empty
195 \else
196 \NR@gettitle{#2}%
197 \fi
198 }%
199 }{}%
```
<span id="page-6-26"></span><span id="page-6-19"></span><span id="page-6-18"></span><span id="page-6-5"></span><span id="page-6-1"></span>Environment 'description'.

```
200 \ltx@IfUndefined{descriptionlabel}{%
```
- }{%
- <span id="page-6-16"></span>\let\NRorg@descriptionlabel\descriptionlabel
- <span id="page-6-13"></span>\def\descriptionlabel#1{%
- <span id="page-6-27"></span>\NR@gettitle{#1}%
- <span id="page-6-32"></span>\NRorg@descriptionlabel{#1}%
- }%
- }%

}

Compatibility for package titlesec.

```
209 \AtBeginDocument{%
```
- <span id="page-6-4"></span>\@ifpackageloaded{titlesec}{%
- <span id="page-6-21"></span>\let\NRorg@ttl@sect@i\ttl@sect@i
- <span id="page-6-14"></span>\def\ttl@sect@i#1#2[#3]#4{%
- <span id="page-6-28"></span>\NR@gettitle{#4}%
- <span id="page-6-34"></span>\NRorg@ttl@sect@i{#1}{#2}[{#3}]{#4}%
- }%
- }{}%
- }

# <span id="page-6-0"></span>**3.2.1 Class beamer**

```
218 \@ifclassloaded{beamer}{%
```
- <span id="page-6-15"></span>\def\NR@PatchBeamer#1{%
- <span id="page-6-8"></span>\expandafter\let\csname NRorg@beamer@#1\expandafter\endcsname
- <span id="page-6-9"></span>221 \csname beamer@#1\endcsname
- <span id="page-6-7"></span>\begingroup
- <span id="page-6-17"></span>223 \edef\x{\endgroup
- <span id="page-6-10"></span> \long\def\expandafter\noexpand\csname beamer@#1\endcsname 225  $[####1]$ {% hash-ok
- <span id="page-6-23"></span>226 \noexpand\NR@gettitle{####1}%
- <span id="page-6-11"></span> \expandafter\noexpand\csname NRorg@beamer@#1\endcsname 228  $[{# \# \# \# 1}]$ %
- 
- }% }%
- 
- <span id="page-6-35"></span>231  $\chi$
- }%
- <span id="page-6-29"></span>\NR@PatchBeamer{section}%
- <span id="page-6-30"></span>\NR@PatchBeamer{subsection}%
- <span id="page-6-31"></span>\NR@PatchBeamer{subsubsection}%

236 }{}

```
3.2.2 Theorems
237 \ltx@IfUndefined{@opargbegintheorem}{}{%
238 \let\NRorg@opargbegintheorem\@opargbegintheorem
239 \def\@opargbegintheorem#1#2#3{%
240 \NR@gettitle{#3}%
241 \NRorg@opargbegintheorem{#1}{#2}{#3}%
242 }%
243 }
244 \AtBeginDocument{%
245 \@ifpackageloaded{amsthm}{%
246 \let\NRorg@begintheorem\@begintheorem
247 \begingroup
248 \edef\x{macro:\string#1\string#2[\string#3]}%
249 \@onelevel@sanitize\x
250 \det\y\#1-\geq\mathcal{H}_2\mathcal{H}_1\251 \edef\z{\expandafter\y\meaning\@begintheorem->\@nil}%
252 \@onelevel@sanitize\z
253 \expandafter\endgroup
254 \iint x \zeta z255 \def\@begintheorem#1#2[#3]{%
256 \NR@gettitle{#3}%
257 \NRorg@begintheorem{#1}{#2}[{#3}]%
258 }%
259 - \frac{1}{6}
```

```
260 }{}%
261 }
```
# <span id="page-7-1"></span>**3.3 Referencing stuff**

We default the label and hypertext reference to be empty.

<span id="page-7-6"></span><span id="page-7-5"></span>262 \providecommand\*{\@currentlabelname}{} 263 \providecommand\*{\@currentHref}{}

Since the second part of the preserved reference now has five parts (number, page, name, hypertext reference and file), we need extra utility macros:

#### <span id="page-7-8"></span>\@firstoffive

<span id="page-7-21"></span>264 \long\def\@firstoffive#1#2#3#4#5{#1}

#### <span id="page-7-17"></span>\@secondoffive

<span id="page-7-22"></span>265 \long\def\@secondoffive#1#2#3#4#5{#2}

<span id="page-7-18"></span>\@thirdoffive

<span id="page-7-23"></span>266 \long\def\@thirdoffive#1#2#3#4#5{#3}

### <span id="page-7-9"></span>\@fourthoffive

<span id="page-7-24"></span>267\long\def\@fourthoffive#1#2#3#4#5{#4}

#### <span id="page-7-12"></span>\@offive

<span id="page-7-7"></span>268 \long\def\@fifthoffive#1#2#3#4#5{#5}

We have to redefine  $\ref{$  and  $\text{page}$  to know about extra reference elements. Make them robust, and compatible with Babel. The Babel switch is mimicked if not already defined. Some support for package showkeys is implemented. If option notref of that package is set, \SK@ref has the meaning of \@empty.

#### <span id="page-8-6"></span>\@safe@activestrue

<span id="page-8-32"></span>\providecommand\*\@safe@activestrue{}%

#### <span id="page-8-3"></span>\@safe@activesfalse

<span id="page-8-33"></span>\providecommand\*\@safe@activesfalse{}%

#### <span id="page-8-31"></span>\NR@setref

- <span id="page-8-16"></span>\def\NR@setref#1{%
- <span id="page-8-14"></span>\begingroup
- <span id="page-8-7"></span>\@safe@activestrue
- <span id="page-8-24"></span>\expandafter
- <span id="page-8-23"></span>\endgroup
- <span id="page-8-15"></span>\expandafter\NR@@setref\csname r@#1\endcsname
- }

#### <span id="page-8-30"></span>\NR@@setref

<span id="page-8-29"></span><span id="page-8-17"></span><span id="page-8-13"></span> \def\NR@@setref#1{% \ifx\@undefined#1% 280 \let#1\relax  $281 \quad \text{h}$ 282 \@setref#1%

### <span id="page-8-25"></span><span id="page-8-12"></span>}

#### <span id="page-8-38"></span>\T@ref

<span id="page-8-18"></span><span id="page-8-1"></span> \def\T@ref#1{% \NR@setref{#1}\@firstoffive{#1}% }%

### <span id="page-8-36"></span>\T@pageref

<span id="page-8-19"></span><span id="page-8-10"></span> \def\T@pageref#1{% \NR@setref{#1}\@secondoffive{#1}% }%

# <span id="page-8-28"></span>\ifNR@showkeys

- <span id="page-8-0"></span>\ifx\SK@ref\@empty
- <span id="page-8-22"></span>\else

#### <span id="page-8-39"></span>\T@ref

<span id="page-8-20"></span>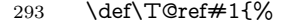

- <span id="page-8-8"></span>\@safe@activestrue
- <span id="page-8-34"></span>\SK@\SK@@ref{#1}%
- <span id="page-8-4"></span>\@safe@activesfalse
- <span id="page-8-2"></span>\NR@setref{#1}\@firstoffive{#1}%
- }%

### <span id="page-8-37"></span>\T@pageref

- <span id="page-8-21"></span>\def\T@pageref#1{%
- <span id="page-8-9"></span>\@safe@activestrue
- <span id="page-8-35"></span>\SK@\SK@@ref{#1}%
- <span id="page-8-5"></span>\@safe@activesfalse
- <span id="page-8-11"></span>\NR@setref{#1}\@secondoffive{#1}%
- }%
- <span id="page-8-26"></span> $305 \text{ }\Lambda$

#### <span id="page-8-27"></span>\fi

Package hyperref uses its own definitions of **\ref** and **\pageref** because it extends the syntax by the star form. \DeclareRobustCommand is used by hyperref. Package nameref can be loaded before, after hyperref or after hyperref's definitions in \AtBeginDocument.

<span id="page-9-5"></span> \@ifpackageloaded{hyperref}{% }{%

<span id="page-9-31"></span>\ref

<span id="page-9-14"></span>\DeclareRobustCommand{\ref}{\T@ref}%

#### <span id="page-9-30"></span>\pageref

<span id="page-9-15"></span>\DeclareRobustCommand{\pageref}{\T@pageref}%

}

## <span id="page-9-0"></span>**3.4 Usage and frontend**

Access the (third) name part with \nameref;

#### <span id="page-9-33"></span>\T@nameref

<span id="page-9-32"></span><span id="page-9-25"></span><span id="page-9-22"></span><span id="page-9-21"></span><span id="page-9-20"></span><span id="page-9-19"></span><span id="page-9-18"></span><span id="page-9-13"></span><span id="page-9-12"></span><span id="page-9-11"></span><span id="page-9-10"></span><span id="page-9-9"></span><span id="page-9-8"></span><span id="page-9-3"></span><span id="page-9-2"></span><span id="page-9-1"></span> \def\T@nameref#1{% \begingroup \let\label\@gobble \NR@setref{#1}\@thirdoffive{#1}% \endgroup }% \ifNR@showkeys \ifx\SK@ref\@empty \else \def\T@nameref#1{% \@safe@activestrue \SK@\SK@@ref{#1}% \@safe@activesfalse \begingroup \let\label\@gobble \NR@setref{#1}\@thirdoffive{#1}% \endgroup }%  $330 \text{ }\Lambda$ fi  $331 \overline{\phantom{0}5}$  %\@ifclassloaded{memoir}{% % \ltx@IfUndefined{@mem@titlerefnolink}\ltx@secondoftwo{% % \ltx@IfUndefined{@mem@titleref}\ltx@secondoftwo\ltx@firstoftwo % }% %}\ltx@secondoftwo %{% % \DeclareRobustCommand\*{\nameref}{% % \@ifstar\@mem@titlerefnolink\@mem@titleref % }% %}{%

<span id="page-9-29"></span><span id="page-9-28"></span><span id="page-9-27"></span><span id="page-9-26"></span><span id="page-9-24"></span><span id="page-9-23"></span><span id="page-9-4"></span>\nameref

<span id="page-9-17"></span><span id="page-9-16"></span><span id="page-9-7"></span><span id="page-9-6"></span> \DeclareRobustCommand\*{\nameref}{% \@ifstar\T@nameref\T@nameref }% %}

<span id="page-10-30"></span>\Nameref An extended form which gives title and page number. \def\Nameref#1{'\nameref{#1}' on page~\pageref{#1}}

<span id="page-10-34"></span>\Sectionformat The default for \Sectionformat

<span id="page-10-33"></span><span id="page-10-18"></span>\providecommand\Sectionformat[2]{#1}

# <span id="page-10-0"></span>**3.5 Package ifthen support**

Package if then's \isodd does not work with \pageref because of the extra link and the star form. Therefore we need an expandable variant.

Unfortunately there is no hook in \ifthenelse in order to provide expandable versions without link of \ref and \pageref. As possible target I could only find \begingroup:

<span id="page-10-3"></span>\@ifpackageloaded{ifthen}{%

- <span id="page-10-28"></span>\let\NROrg@ifthenelse\ifthenelse
- <span id="page-10-19"></span>\def\ifthenelse{%
- <span id="page-10-11"></span>\let\begingroup\NR@TE@begingroup
- <span id="page-10-32"></span>\NROrg@ifthenelse
- }%
- <span id="page-10-12"></span>\let\NROrg@begingroup\begingroup
- <span id="page-10-20"></span>\def\NR@TE@begingroup{%
- <span id="page-10-13"></span>\let\begingroup\NROrg@begingroup
- <span id="page-10-14"></span>\begingroup
- <span id="page-10-21"></span>\def\ref##1{\getrefbykeydefault{##1}{}{??}}%
- <span id="page-10-22"></span>\def\pageref##1{\getrefbykeydefault{##1}{page}{0}}%
- }%
- }{}

## <span id="page-10-1"></span>**3.6 Compatibility with varioref**

[This section was derived by Corey Minyard minyard@acm.org from the varioref package]

```
362 \AtBeginDocument{%
363 \ifx\csname @@vpageref\endcsname\relax
364 \else
365 \def\@@vpageref#1[#2]#3{%
366 \begingroup
367 \csname @safe@activestrue\endcsname
368 \qquad \text{43}%
369 \@onelevel@sanitize\x
370 \toks@{%
371 \NR@@vpageref{#1}[{#2}]%
372 }%
373 \edef\x{\endgroup
374 \the\toks@{\x}%
375 }%
376 \quad \lambda377 }%
378 \def\NR@@vpageref#1[#2]#3{%
379 \leavevmode\unskip
380 \global\advance\c@vrcnt\@ne
381 \@ifundefined{r@\the\c@vrcnt @vr}%
382 {\@namedef{r@\the\c@vrcnt @vr}{{??}{??}{}{}{}}}{}%
383 \edef\@tempa{%
384 \expandafter\expandafter\expandafter
385 \@secondoffive\csname r@\the\c@vrcnt @vr\endcsname
```

```
386 }%
387 \@ifundefined{r@\the\c@vrcnt @xvr}%
388 {\@namedef{r@\the\c@vrcnt @xvr}{{??}{??}{}{}{}}}{}%
389 \edef\@tempb{%
390 \expandafter\expandafter\expandafter
391 \@secondoffive\csname r@\the\c@vrcnt @xvr\endcsname
392 }%
393 {%
394 \let\@currentlabel\@empty
395 \expandafter\label\expandafter{\the\c@vrcnt @xvr}%
396 }%
397 \ifx\@tempa\@tempb
398 \else
399 \vref@err{%
400 \noexpand\vref at page boundary %
401 \@tempb-\@tempa\space (may loop)%
402 }%
403 \sqrt{6}404 \@ifundefined{r@#3}{\@namedef{r@#3}{{??}{??}{}{}}}}{}%
405 \edef\thevpagerefnum{%
406 \expandafter\expandafter\expandafter
407 \@secondoffive\csname r@#3\endcsname
408 }%
409 \ifx\vref@space\@undefined
410 \space
411 \else
412 \vref@space
413 \fi
414 \hspace{15pt}\text{M@tempa\thevpage} \label{th-1}415 #1%
416 \else
417 #2%
418 \is@pos@number\thevpagerefnum{%
419 \is@pos@number\@tempa{%
420 \@tempcnta\@tempa
421 \advance\@tempcnta\@ne
422 }{%
423 \@tempcnta\maxdimen
424 }%
425 \ifnum \theypage\refnum =\@temp\nenta426 \ifodd\@tempcnta
427 \if@twoside
428 \reftextfaceafter
429 \else
430 \reftextafter
431 \qquad \qquad \int f432 \else
433 \reftextafter
434 \overline{\phantom{a}} \fi
435 \else
436 \advance\@tempcnta-2 %
437 \ifnum \thevpagerefnum =\@tempcnta
438 \ifodd\@tempcnta
439 \reftextbefore
440 \else
441 \if@twoside
```

```
443 \else
444 \reftextbefore
445 \fi
446 \overline{\phantom{a}} \overline{\phantom{a}}447 \else
448 \reftextfaraway{#3}%
449 \qquad \qquad \Lambda450 \fi
451 }{%
452 \reftextfaraway{#3}%
453 }%
454 \fi
455 {%
456 \let\@currentlabel\@empty
457 \expandafter\label\expandafter{\the\c@vrcnt @vr}%
458 }%
459 }%
460 \DeclareRobustCommand\vnameref[1]{%
461 \unskip~\nameref{#1}%
462 \@vpageref[\unskip]{#1}%
463 }%
464 \fi
465 }
466 \@ifundefined{@Refstar}{%
467 \def\T@Ref#1{%
468 \NR@setref{#1}\NR@MakeUppercaseFirstOfFive{#1}%
469 }%
470 \def\NR@MakeUppercaseFirstOfFive#1#2#3#4#5{%
471 \MakeUppercase#1%
472 }%
473 }{}%
474 \AtBeginDocument{%
475 \@ifpackageloaded{varioref}{%
476 \@ifundefined{@Refstar}{%
477 \DeclareRobustCommand*{\Ref}[1]{%
478 \T@Ref{#1}%
479 }%
480 }{}%
481 }{}%
482 }%
```
# <span id="page-12-35"></span><span id="page-12-30"></span><span id="page-12-28"></span><span id="page-12-15"></span><span id="page-12-14"></span><span id="page-12-13"></span><span id="page-12-9"></span><span id="page-12-7"></span><span id="page-12-6"></span><span id="page-12-4"></span><span id="page-12-0"></span>**3.7 Support for package listings**

<span id="page-12-10"></span>\AtBeginDocument{%

- <span id="page-12-5"></span>\@ifpackageloaded{listings}{%
- <span id="page-12-27"></span>\let\NROrg@lst@MakeCaption\lst@MakeCaption
- <span id="page-12-16"></span>\def\lst@MakeCaption{%
- <span id="page-12-3"></span>\ifx\lst@label\@empty

```
488 \else
```
- <span id="page-12-2"></span>\let\@currentlabelname\lst@@caption
- <span id="page-12-26"></span> $490 \overline{\text{fi}}$
- <span id="page-12-31"></span>\NROrg@lst@MakeCaption

```
492 }%
```
}{}%

```
494 }
```

```
495 \langle/package\rangle
```
# <span id="page-13-0"></span>**4 Index**

Numbers written in italic refer to the page where the corresponding entry is described; numbers underlined refer to the code line of the definition; numbers in roman refer to the code lines where the entry is used.

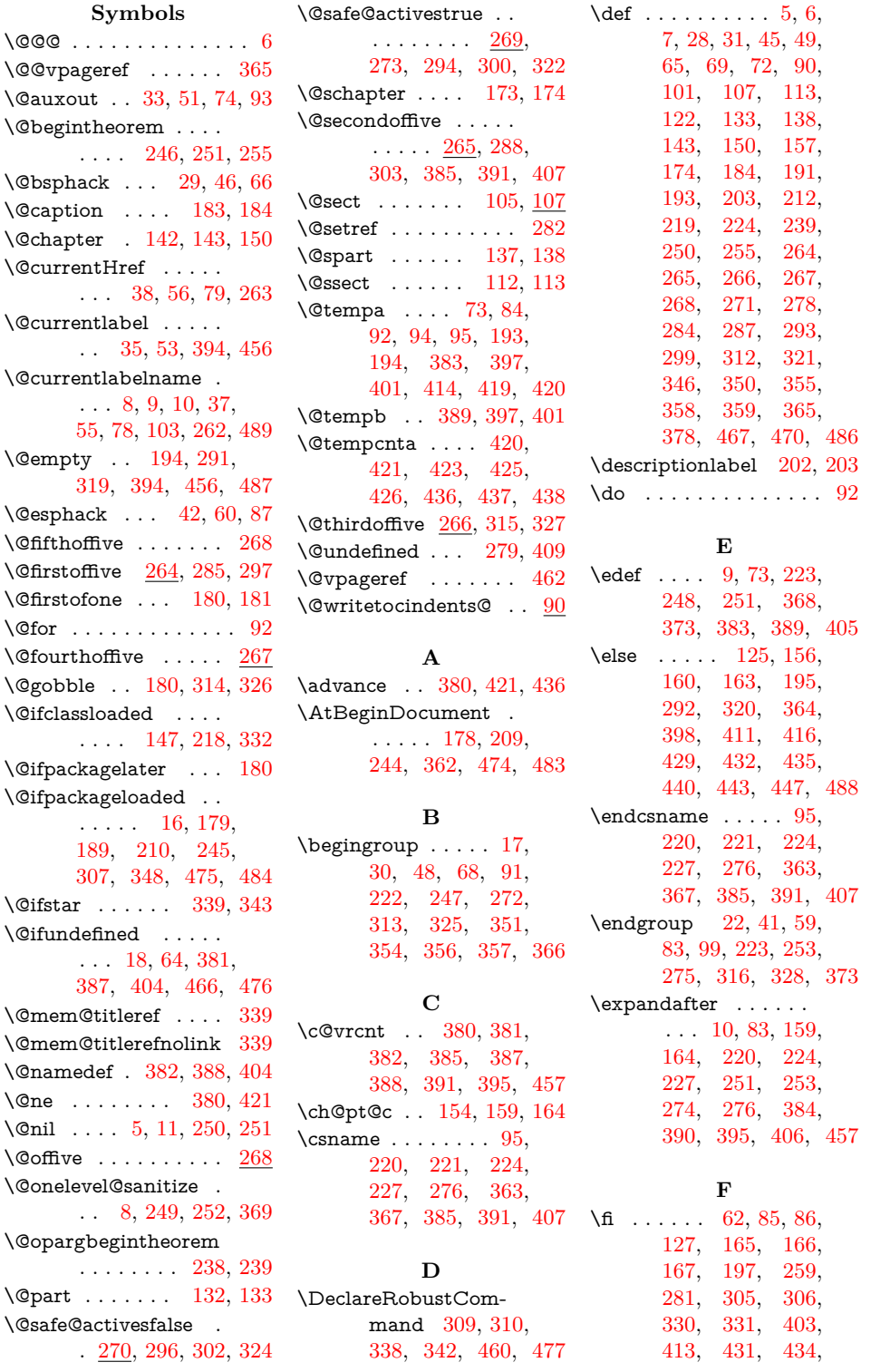

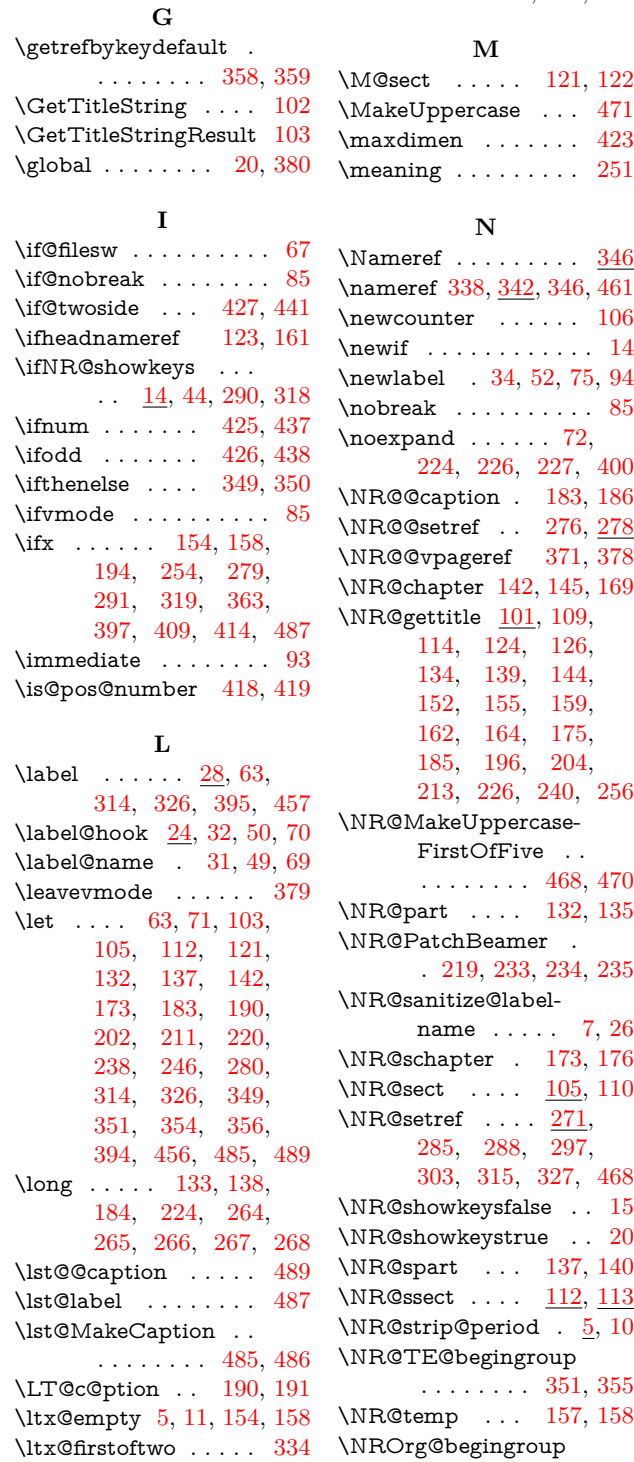

[445,](#page-12-20) [446,](#page-12-21) [449,](#page-12-22)

 $450, 454, 464, 490 \ltlet xC secondoftwo...$  $450, 454, 464, 490 \ltlet xC secondoftwo...$  $450, 454, 464, 490 \ltlet xC secondoftwo...$  $450, 454, 464, 490 \ltlet xC secondoftwo...$  $450, 454, 464, 490 \ltlet xC secondoftwo...$  $450, 454, 464, 490 \ltlet xC secondoftwo...$  $450, 454, 464, 490 \ltlet xC secondoftwo...$  $450, 454, 464, 490 \ltlet xC secondoftwo...$ 

. . . . [333,](#page-9-27) [334,](#page-9-26) [336](#page-9-28)

**M**

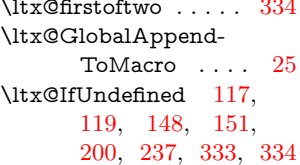

 $\mathsf{ieaning}$  . . . . . . . .  $251$ **N** ameref . . . . . . . . . [346](#page-10-30) ameref [338,](#page-9-16) [342,](#page-9-29) [346,](#page-10-18) [461](#page-12-29) ewcounter  $\;\;\ldots\;\ldots\;\; 106$  $\;\;\ldots\;\ldots\;\; 106$ ewif  $\ldots \ldots \ldots \ldots$  .  $14$  $\alpha$ ewlabel  $\alpha$  [34,](#page-2-34) [52,](#page-2-35) [75,](#page-3-34) [94](#page-3-14)  $\lceil \text{obreak} \rceil$  . . . . . . . . . . [85](#page-3-27)  $oexpand \dots . . . 72,$  $oexpand \dots . . . 72,$ [224,](#page-6-10) [226,](#page-6-23) [227,](#page-6-11) [400](#page-11-38)  $\textsf{IRQC}$ caption . 18 $3, 186$  $3, 186$  $\overline{\text{RQQsetref}}}$  . [276,](#page-8-15) [278](#page-8-30)  $\overline{\text{IR@Cvpageref}} \quad 371, \overline{378}$  $\overline{\text{IR@Cvpageref}} \quad 371, \overline{378}$  $\overline{\text{IR@Cvpageref}} \quad 371, \overline{378}$  $\overline{\text{IR@Cvpageref}} \quad 371, \overline{378}$  $\overline{\text{IR@Cvpageref}} \quad 371, \overline{378}$ R@chapter [142,](#page-5-2) [145,](#page-5-30) [169](#page-5-31) R@gettitle  $101, 109$  $101, 109$ , [114,](#page-4-19) [124,](#page-4-20) [126,](#page-4-21) [134,](#page-5-32) [139,](#page-5-33) [144,](#page-5-34) [152,](#page-5-35) [155,](#page-5-36) [159,](#page-5-17) [162,](#page-5-37) [164,](#page-5-18) [175,](#page-5-38) [185,](#page-6-25) [196,](#page-6-26) [204,](#page-6-27) [213,](#page-6-28) [226,](#page-6-23) [240,](#page-7-30) [256](#page-7-31) R@MakeUppercase-FirstOfFive . . . . . . . . . . [468,](#page-12-30) [470](#page-12-15) R@part . . . . [132,](#page-5-9) [135](#page-5-39) R@PatchBeamer . . [219,](#page-6-15) [233,](#page-6-29) [234,](#page-6-30) [235](#page-6-31) R@sanitize@label-name ..... [7,](#page-2-18) [26](#page-2-36) R@schapter . [173,](#page-5-11) [176](#page-5-40) R@sect . . . . [105,](#page-4-22) [110](#page-4-23)  $\text{R@setref } \ldots$  [271,](#page-8-31) [285,](#page-8-1) [288,](#page-8-10) [297,](#page-8-2) [303,](#page-8-11) [315,](#page-9-10) [327,](#page-9-11) [468](#page-12-30)  $\mathsf{IRQshow}$ keysfalse  $.$  .  $15$  $\mathsf{IRQshow}$ keystrue . .  $20$  $\text{IRQspart}$  ... [137,](#page-5-13) [140](#page-5-41)  $\textsf{IR}$ @ssect  $\ldots$   $\frac{112}{113}$  $\frac{112}{113}$  $\frac{112}{113}$  $\text{IR@strip@period}$  .  $\underline{5}$ ,  $10$ R@TE@begingroup . . . . . . . . [351,](#page-10-11) [355](#page-10-20) R@temp . . . [157,](#page-5-19) [158](#page-5-27) ROrg@begingroup . . . . . . . . [354,](#page-10-12) [356](#page-10-13) \NRorg@begintheorem . . . . . . . . [246,](#page-7-2) [257](#page-7-32)

\NRorg@descriptionlabel . . . . . [202,](#page-6-16) [205](#page-6-32)

 $\texttt{UtxQlabel} \dots \dots \dots \quad 63$  $\texttt{UtxQlabel} \dots \dots \dots \quad 63$ \NROrg@ifthenelse . . . . . . . . . [349,](#page-10-28) [352](#page-10-32) \NROrg@lst@Make-Caption . [485,](#page-12-27) [491](#page-12-31) \NRorg@LT@c@ption . . . . . . . . [190,](#page-6-20) [192](#page-6-33) \NRorg@M@sect [121,](#page-4-13) [128](#page-4-26) \NRorg@opargbegintheorem . . . . . . . . . . [238,](#page-7-15) [241](#page-7-33) \NRorg@ttl@sect@i . . . . . . . . . [211,](#page-6-21) [214](#page-6-34) **P** \pageref . . . [310,](#page-9-30) [346,](#page-10-18) [359](#page-10-22) \protect . . . . . . . . . . . [72](#page-3-21) \protected@write . [33,](#page-2-1) [51](#page-2-2) \providecommand . .

. . . . . [24,](#page-2-38) [262,](#page-7-6) [263,](#page-7-5) [269,](#page-8-32) [270,](#page-8-33) [347](#page-10-33)

### **R** \Ref . . . . . . . . . . . . [477](#page-12-13) \ref  $\dots \dots \frac{309}{358}$  $\dots \dots \frac{309}{358}$  $\dots \dots \frac{309}{358}$ \reftextafter . . [430,](#page-11-39) [433](#page-11-40) \reftextbefore . [439,](#page-11-41) [444](#page-12-32) \reftextfaceafter .... [428](#page-11-42) \reftextfacebefore . . [442](#page-11-43) \reftextfaraway [448,](#page-12-33) [452](#page-12-34) \relax . . . [6,](#page-1-3) [71,](#page-3-32) [280,](#page-8-29) [363](#page-10-16) \RequirePackage . [2,](#page-1-6) [3,](#page-1-7) [4](#page-1-8)

#### **S**

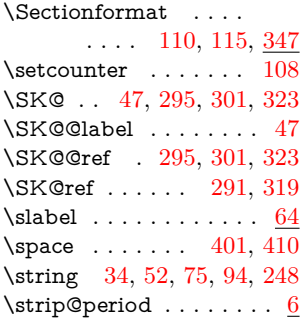

#### **T**

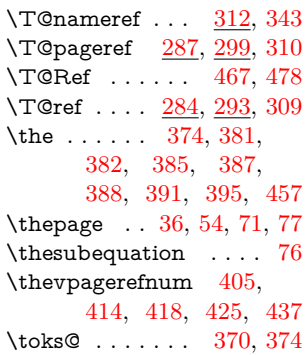

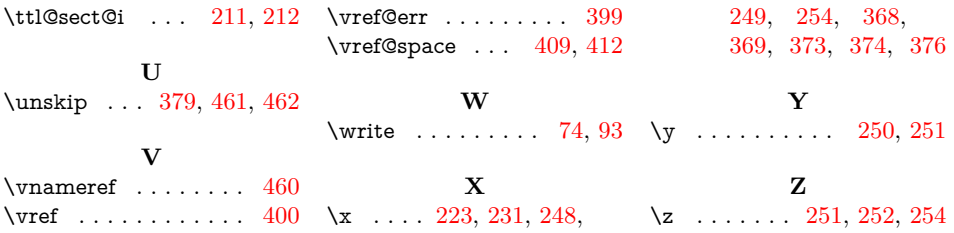